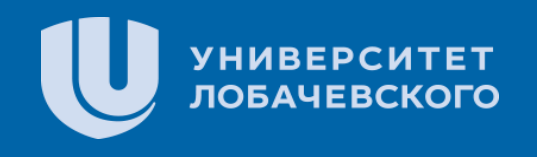

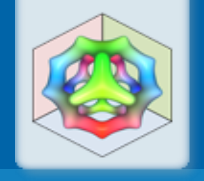

### **Жестовое управление дополненной реальностью при кардиологических интервенциях**

Е.П. Васильев, В.Е. Турлапов, Т.Комуро, А.В.Никольский *evgeny.vasiliev@itmm.unn.ru | vadim.turlapov@itmm.unn.ru komuro@mail.saitama-u.ac.jp | yahtingman@rambler.ru*  Лаборатория Компьютерной Графики ННГУ *http://www.graph.unn.ru* 

**Интеллектуализация обработки информации – 2018** 12-я Международная конференция 8-13 октября 2018 г., г. Гаэта, Италия

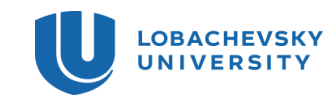

# Введение

- Самая удобный манипулятор на сегодня – мышь, но не всегда; пользователю требуется физически контактировать с устройством.
- Устройства без физического контакта основаны на распознавании рук, глаз или головы человека.

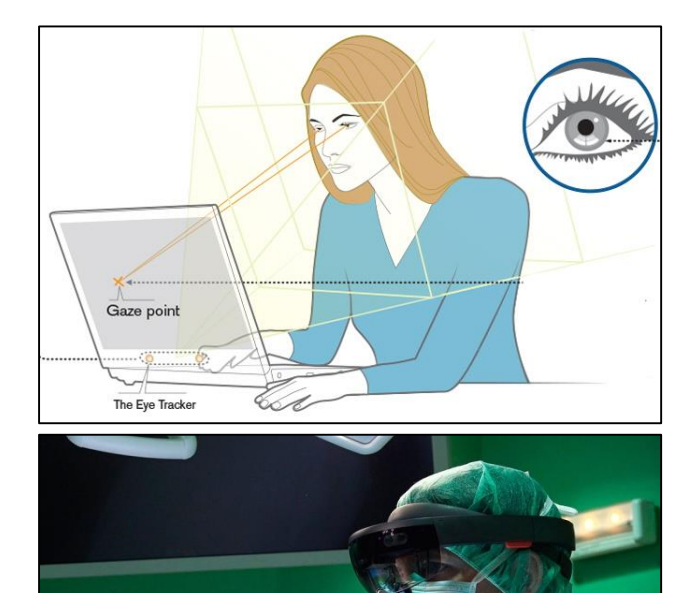

12.10.2018 **Одноручное жестовое управление дополненной реальностью** 2

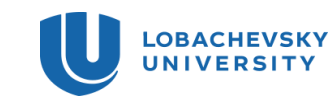

## Постановка задачи

- Требуется создать интерфейс взаимодействия человека с программой без физического контакта с устройством ввода.
- Необходимо выполнять следующие действия жестами одной руки: перемещение, поворот и изменение размера компьютерной модели объекта в трехмерной сцене.

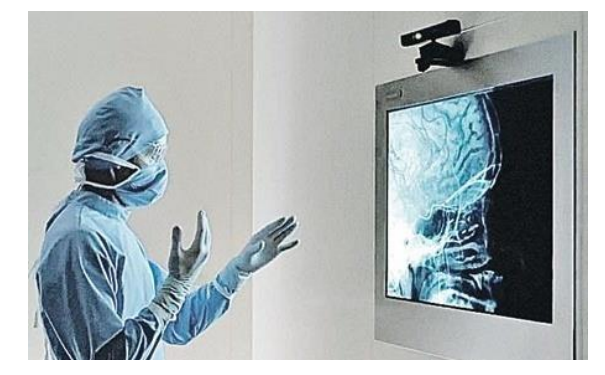

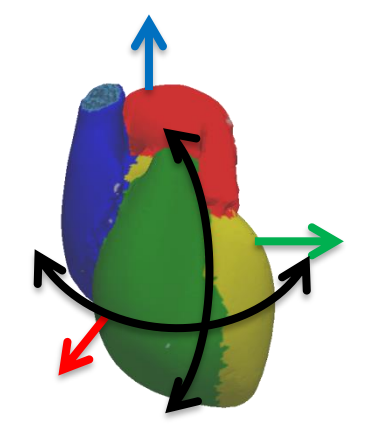

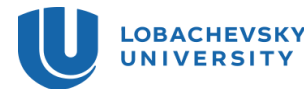

### Жесты для взаимодействия с моделью

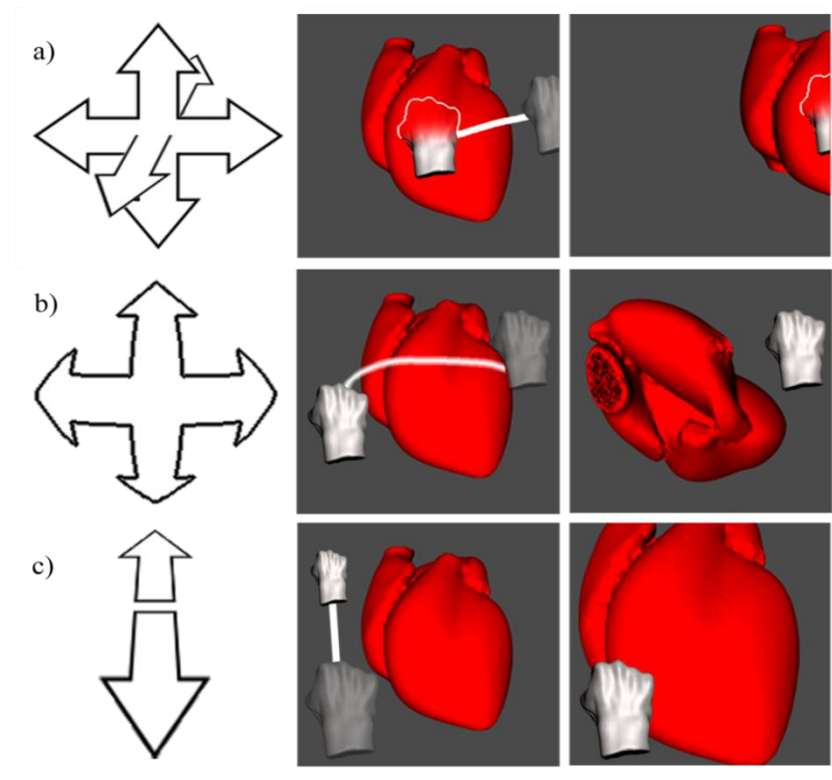

- Тип а когда рука «внутри» модели, происходит перемещение модели вместе с рукой.
- Тип b и c когда рука «снаружи» модели, движение влево/вправо и вверх/вниз поворачивает модель, движение от себя/к себе изменяет размер модели.

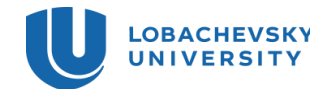

## Различные типы курсоров

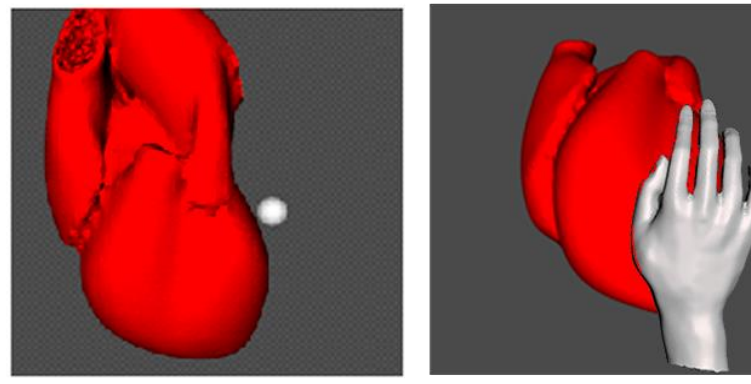

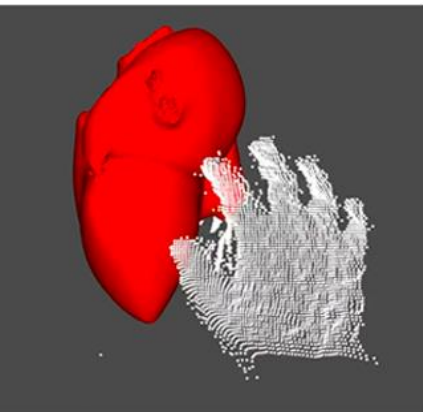

- Без курсора;
- Простой глиф;
- Виртуальная модель руки;
- Поверхность руки, восстановленная с камеры глубины;

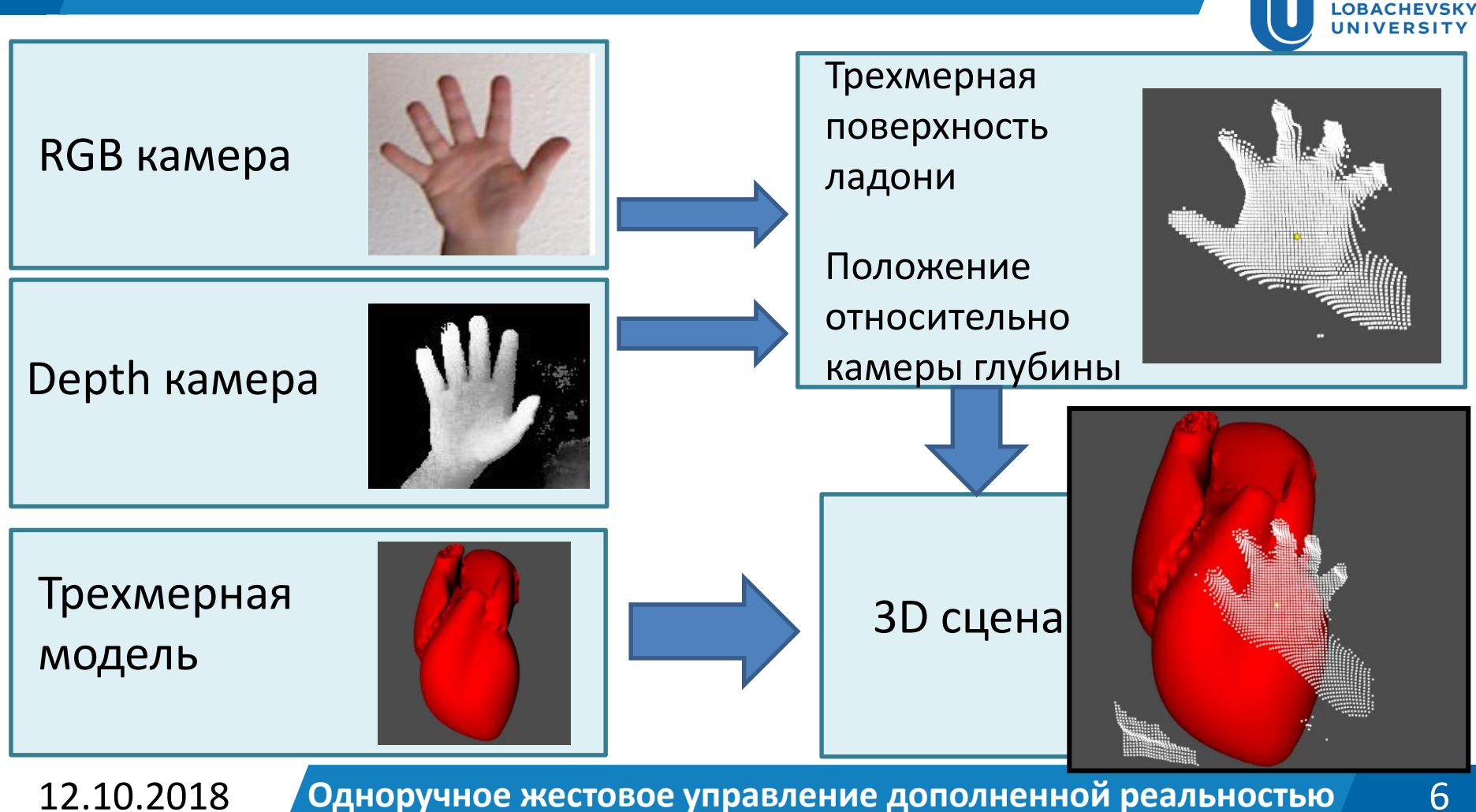

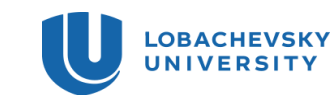

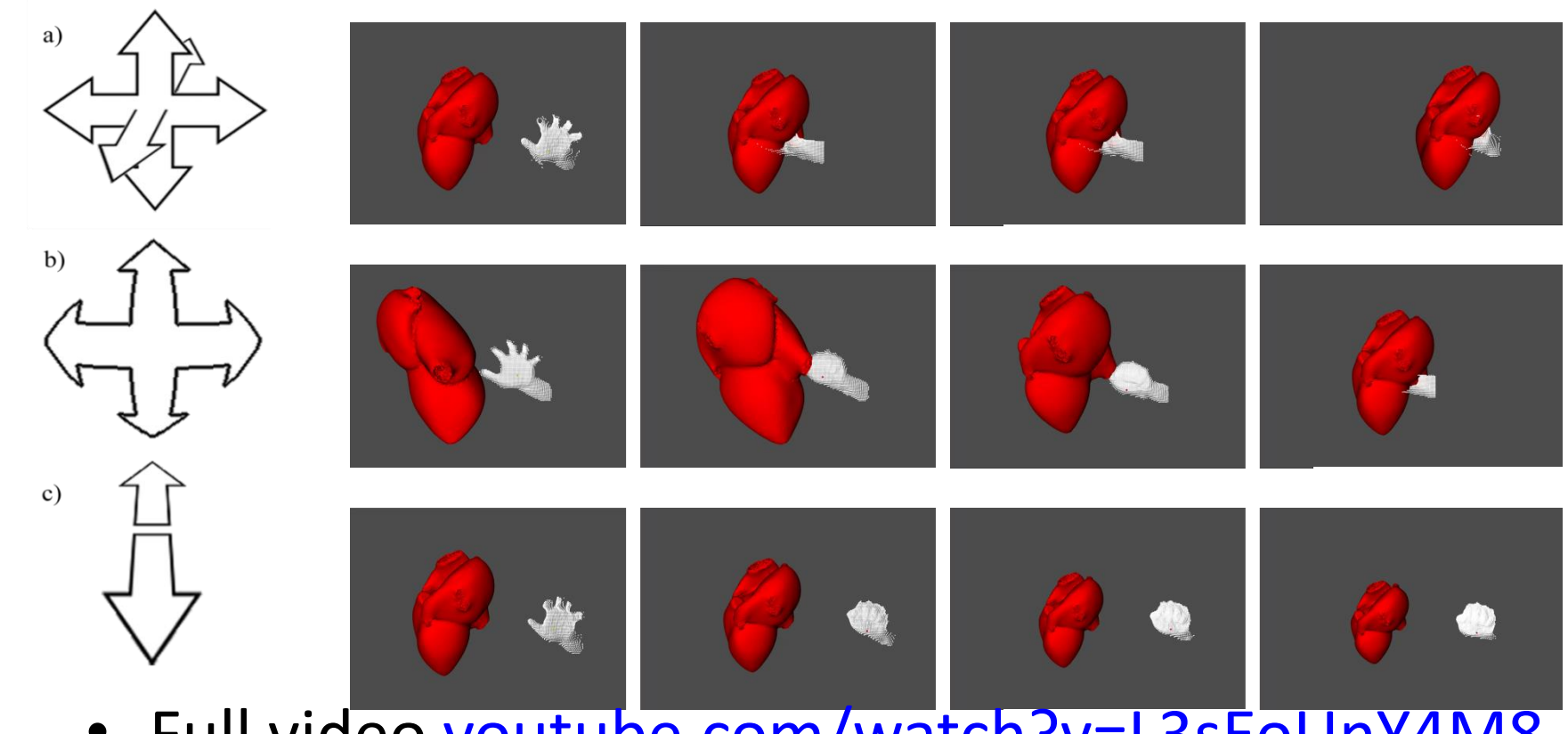

• Full video [youtube.com/watch?v=L3sEoUnY4M8](https://www.youtube.com/watch?v=L3sEoUnY4M8)

12.10.2018 **Одноручное жестовое управление дополненной реальностью** 7

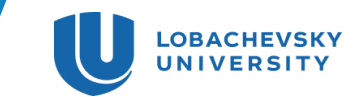

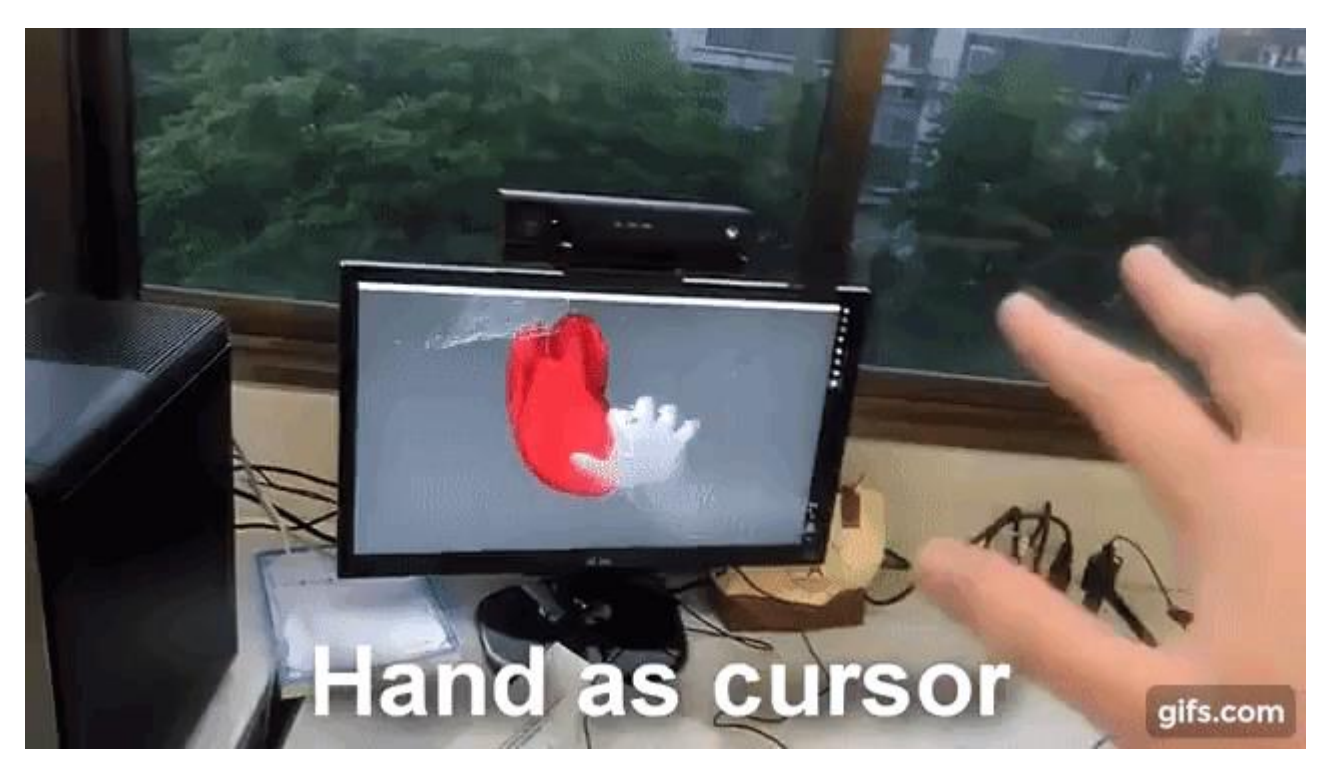

• Full video [youtube.com/watch?v=L3sEoUnY4M8](https://www.youtube.com/watch?v=L3sEoUnY4M8)

12.10.2018 **Одноручное жестовое управление дополненной реальностью** 8

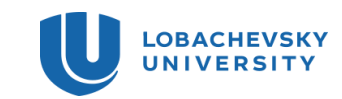

# Заключение

• На основе RGB камеры и камеры глубины (например Kinect v2) был разработан интерфейс, позволяющий взаимодействовать с трехмерной моделью сердца при помощи жестов, которые могут выполняться одной рукой без взаимодействия с физическими устройствами ввода.

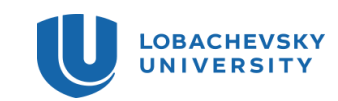

## Материалы

- **S. Sekiguchi, T. Komuro. VolGrab: Realizing 3D View Navigation by Aerial Hand Gestures. CHI 2017 Extended Abstracts, 2064-8. ACM New York (2017). doi:10.1145/3027063.3053108**
- A Mewes et al. Touchless Interaction with Software in Interventional Radiology and Surgery: A Systematic Literature Review. International Journal of Computer Assisted Radiology and Surgery, volume 12 (2), 291305. Springer, Heidelberg (2017). doi: 10.1007/s13244-018-0620-7
- Tan JH., Chao C., Zawaideh M., Roberts AC., Kinney TB. Informatics in radiology: developing a touchless user interface for intraoperative image control during interventional radiology procedures. RadioGraphics, volume 33(2), 6170. (2013). doi: 10.1148/rg.332125101
- Rod Furlan. The future of augmented reality: Hololens Microsoft's AR headset shines despite rough edges. IEEE Spectrum. Volume: 53 Issue: 6, IEEE Spectrum, New York (2016). doi: 10.1109/MSPEC.2016.7473143
- Gillian Barry. Exergaming (XBOX Kinect) versus traditional gym-based exercise for postural control, flow and technology acceptance in healthy adults: a randomised controlled trial. BMC Sports Science, Medicine and Rehabilitation, (2016). Doi: 10.1186/s13102-016-0050-0

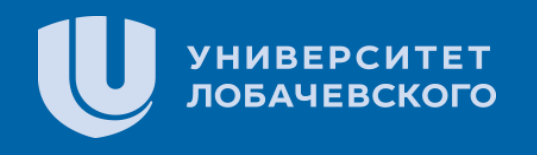

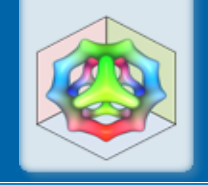

### **Спасибо за внимание!**

Е.П. Васильев, В.Е. Турлапов, Т.Комуро, А.В.Никольский *evgeny.vasiliev@itmm.unn.ru | vadim.turlapov@itmm.unn.ru komuro@mail.saitama-u.ac.jp | yahtingman@rambler.ru*  Лаборатория Компьютерной Графики ННГУ *http://www.graph.unn.ru* 

**Интеллектуализация обработки информации – 2018** 12-я Международная конференция 8-13 октября 2018 г., г. Гаэта, Италия